## **The outlier statistic tests**

It is quite difficult to identify suspected values visually as outliers from a set of data collected. Very often, an outlier statistic test is to be performed before further action such as deletion of such data or further testing, as we do not wish to discard such data without sound statistical justification. This is also because such discrepant data may happen to be part of the random error system in the course of repeated analyses in the test method concerned.

Statistical tests for outliers abound, including PaHTa's, Chauvenet's, Dixon's, Grubbs', Cochran's, Bartlett's, Hartley's, Levene's, Thompson's and Brown-Forsythe's, etc., but they somehow tend to suffer from some defects. Let us discuss the pros and cons of a few common tests used in chemical data analysis.

The simplest outlier's test is the **PaHTa's rule** which states that if, given a series of test values,  $x_l, x_2, ..., x_n$  with a mean value  $\overline{\phantom{x}}$  and standard deviation  $s$ , the difference between the extreme value  $x_i$  and the mean value is greater than 3s, then that value is taken to be a significant outlier. Such conclusion however can only be sound when there is a large number of analytical data (>200) for consideration. Hence, it is not really a practical tool for our routine data analysis.

The **Chauvenet's** test seems to treat identification of outlier more seriously as it states that if we have a series of test values,  $x_1, x_2, ..., x_n$  with a mean value  $\bar{x}$  $\overline{\phantom{a}}$ and standard deviation  $s$ , and if the difference between the extreme value  $x_i$  and the mean value is greater than  $\omega \cdot s$ , where  $\omega$  value is referred to the Chauvenet's table based on the number of data *n*, then that particular value is considered to be an outlier. By Chauvenet's accounts, the PaHTa is to be valid only when the total number of data is close to  $n = 200$ . The Chauvenet's table is shown below:

| $\boldsymbol{n}$        | $\omega$ | $\boldsymbol{n}$ | $\omega$ | $\boldsymbol{n}$ | $\omega$ |
|-------------------------|----------|------------------|----------|------------------|----------|
| $\overline{\mathbf{3}}$ | 1.38     | 13               | 2.07     | 23               | 2.3      |
| $\overline{\mathbf{4}}$ | 1.53     | 14               | 2.10     | 24               | 2.3      |
| 5                       | 1.65     | 15               | 2.13     | 25               | 2.3      |
| 6                       | 1.73     | 16               | 2.15     | 30               | 2.4      |
| $\overline{7}$          | 1.80     | 17               | 2.17     | 40               | 2.5      |
| 8                       | 1.86     | 18               | 2.20     | 50               | 2.6      |
| $\boldsymbol{9}$        | 1.92     | 19               | 2.22     | 75               | 2.7      |
| 10                      | 1.96     | 20               | 2.24     | 100              | 2.8      |
| 11                      | 2.00     | 21               | 2.26     | 200              | 3.0      |
| 12                      | 2.03     | 22               | 2.28     | 500              | 3.2      |

Table 1: Chauvenet's  $\omega_i$  values against number of data, *n* 

Another simple statistic test, **Dixon's** *Q* test, requires the dataset to be re-arranged in ascending order and calculate a ratio *Q*:

$$
Q = \frac{|suspected\ value - nearest\ value}{largest\ value - smallest\ value}
$$

with the total number of values, *n*, noted.

If the *Q* ratio is larger than the critical value corresponding to the same number of data in the Dixon's table, then that suspected value is an outlier with either 95% or 99% confidence.

If the calculated Q value is found to be between the critical values of 95% and 99% confidence table, the value is considered as a *straggler* and the test recommends to have another few repeated analyses to be done for another round of evaluation.

Dixon's test caters for different groups based on the number of data considered, and has the following rules to be followed:

- 1. For values *X1, X2, ….., Xn-1, Xn* where *Xn* is suspected to be extremely high:
	- For datasets of 3 through 7 values:

$$
Q = (X_n - X_{n-l})/(X_n - X_l)
$$

– For datasets of 8 through 12 values:

 $Q = (X_n - X_{n-1}) / (X_n - X_2)$ 

– For sets of 13 through 40 values:

 $Q = (X_n - X_{n-2}) / (X_n - X_3)$ 

- 2. For values  $X_1, X_2, \ldots, X_{n-l}, X_n$  where  $X_i$  is suspected to be extremely low:
	- For sets of 3 through 7 values:

 $Q = (X_2 - X_1) / (X_n - X_1)$ 

- For sets of 8 through 12 values:

 $Q = (X_2 - X_1) / (X_{n-1} - X_1)$ 

- For sets of 13 through 40 values:

 $Q = (X_3 - X_1) / (X_{n-2} - X_1)$ 

The Dixon's table is appended below in Table 2.

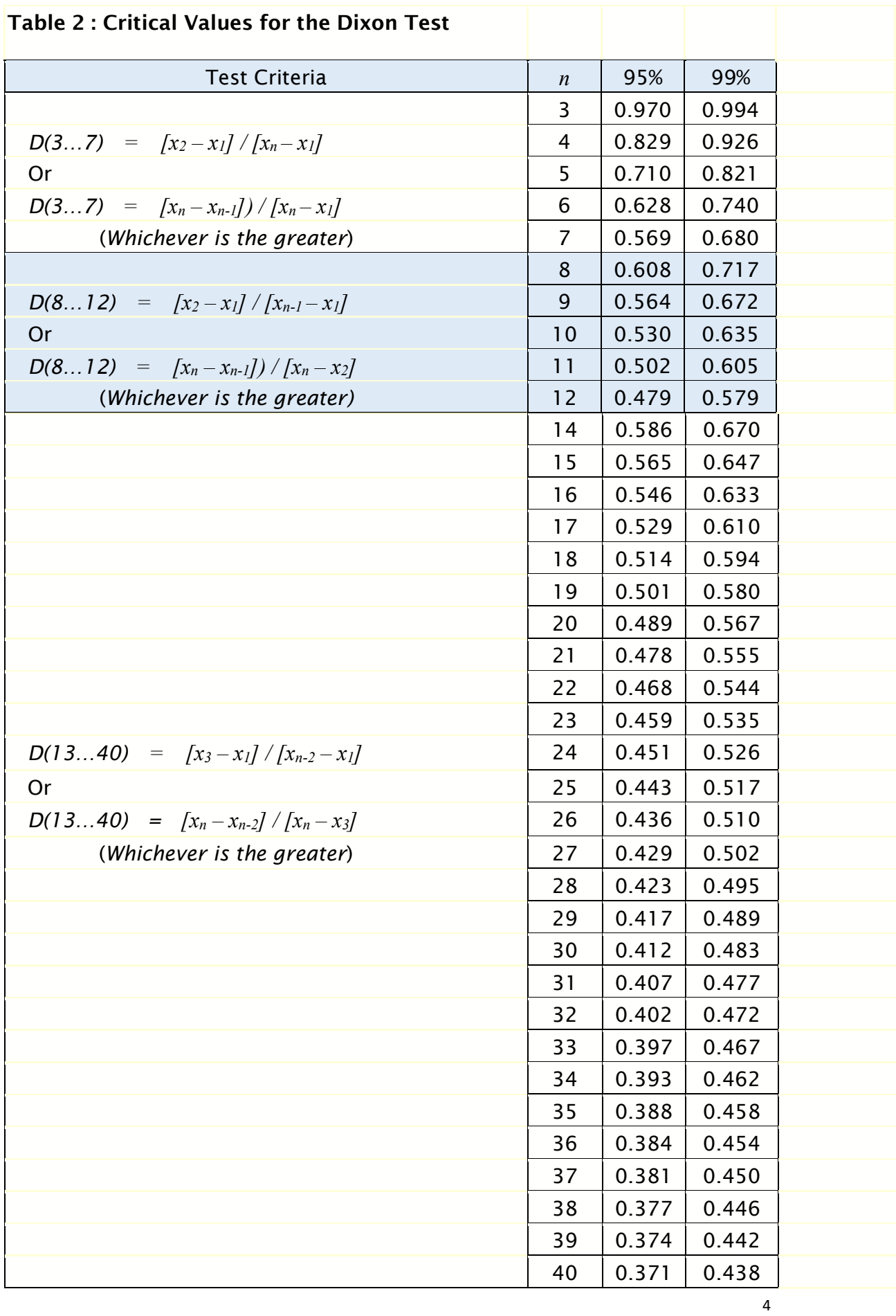

A problem with this simple test statistic is that it may be foiled by the presence of a second outlier at either end of the value range. Indeed Dixon has tried to consider the second or third largest or smallest values in the *Q* ratio calculated when the dataset grows in number.

The **Grubbs' test** is a more sophisticated test for outliers than Dixon's. It is used to detect outliers in a dataset by testing for one outlier at a time. Any outlier which is detected is deleted from the data and the test is repeated until no outliers are detected. However, multiple iterations may change the probabilities of detection, and the test should not be used for small sample sizes of six or less because it frequently tags most of the points as outliers. The basic assumption underlying the Grubbs' test is that, outliers aside, the data are normally distributed. The null hypothesis is that there are no outliers in the dataset.

The test statistic G is calculated for each result  $x_i$  from the sample mean  $\bar{x}$  and  $\overline{\phantom{a}}$ standard deviation *s* as

 $\overline{\phantom{a}}$ 

$$
G = \max |x_i - x| / s
$$

This statistic calculates the value with the largest absolute deviation from the sample mean in units of the sample standard deviation. This form of the Grubbs' test is therefore a two-tailed test. The steps taken are as follow:

**Step 1:** to quantify how far the outlying figure is from the other data.

Calculate the ratio *G* as the difference between the suspected value and the mean divided by the standard deviation *s*, i.e.

$$
G = \frac{|x_i - \overline{x}|}{s}
$$

The standard deviation *s* comes from the whole set of data, including the consideration of the outlying data. Hence, one can expect the presence of an outlier increases the calculated standard deviation *s* but since the presence of an outlier increases both the numerator (difference between mean and the value) and

denominator (standard deviation *s* of all values), the ratio *G* does not get very large. In fact, no matter how the data are distributed, the *G* cannot get larger than:

$$
\frac{(n-1)}{\sqrt{n}}
$$

where *n* is the number of values under consideration.

**Step 2** : Compare the G value against the critical Grubbs' G value at the designated confidence level, normally at  $P = 0.05$  with 95% confidence.

If the calculated value of G is greater than the critical value in the Grubbs' table (Table 3), then the *P*-value is less than 0.05, i.e. the null hypothesis does not hold and there is more than 95% chance that we would encounter an outlier so far from the others in either direction by chance alone, *assuming* all the data were really sampled from a single Gaussian or normal distribution.

We recall that the Grubbs' method only works for testing the most extreme value in the sample. Normally, we would calculate *G* for all values but only estimate a *P*value for the Grubbs' test from the most extreme value of *G*, as follows:

First we calculate:

$$
t = \sqrt{\frac{n(n-2)G^2}{(n-1)^2 - nG^2}}
$$

where

*n* is the number of values in the sample and,

*G* is calculated for the suspected outlier as shown above.

Now, let us look up the 2-tailed *P*-value for the Student's *t*-distribution table with the calculated value of *t* at (*n-*2) degrees of freedom, and multiply the *P*-value obtained in above by *n*. The result is an approximate *P*-value for the outlier test. This *P*-value is the chance of observing one point so far from the others if the data were all sampled from a Gaussian distribution. If *G* is large, this *P-*value can be very accurate. For example:

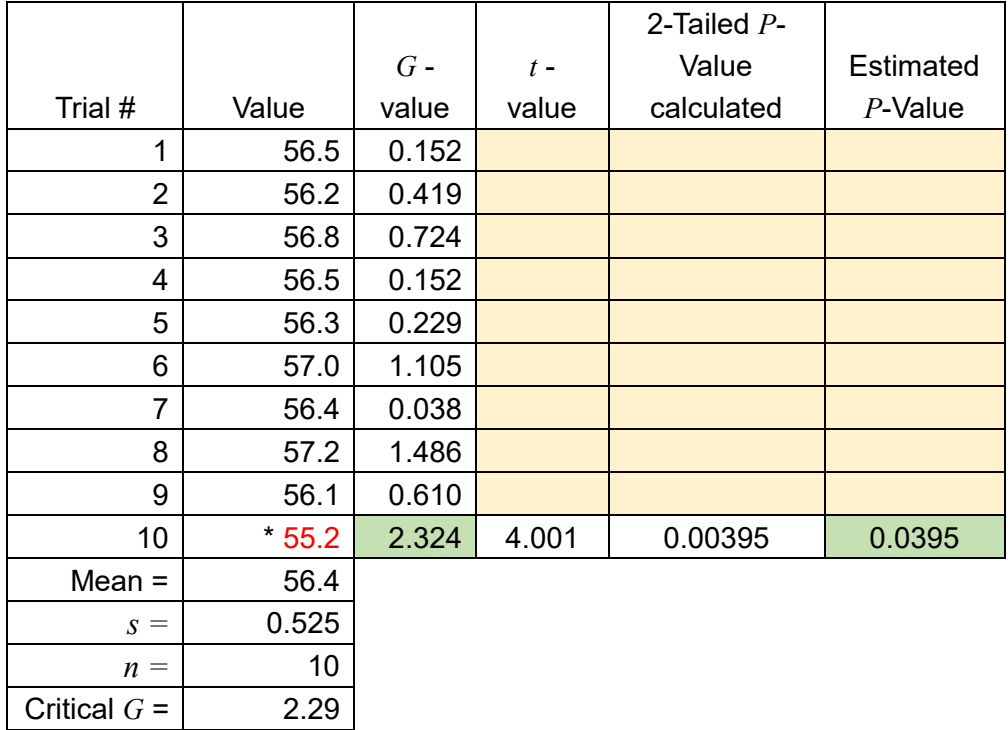

Note: The 2-tailed *P*-value was calculated using Excel's "=TDIST(*t,df*,*2*)" where "2" is for the 2-tailed *P* value.

Table 3 shows the critical G values for Grubbs' test at 95% confidence.

As the calculated G-value of 2.323 is larger than the G critical value of 2.29, and also the calculated *P*-value of 0.0395 is less than 0.05, it is concluded that the value 55.2 was an outlier with 95% confidence by Grubb's test with *P*-value being less than 0.05.

## **Table 3 : Critical G Values for Grubbs' test at 95% confidence**

*Critical values for G. Calculate G as shown above. Look up the critical value of G in the table below, where n is the number of values in the group. If your value of G is higher than the tabulated value, the P-value is less than 0.05.*

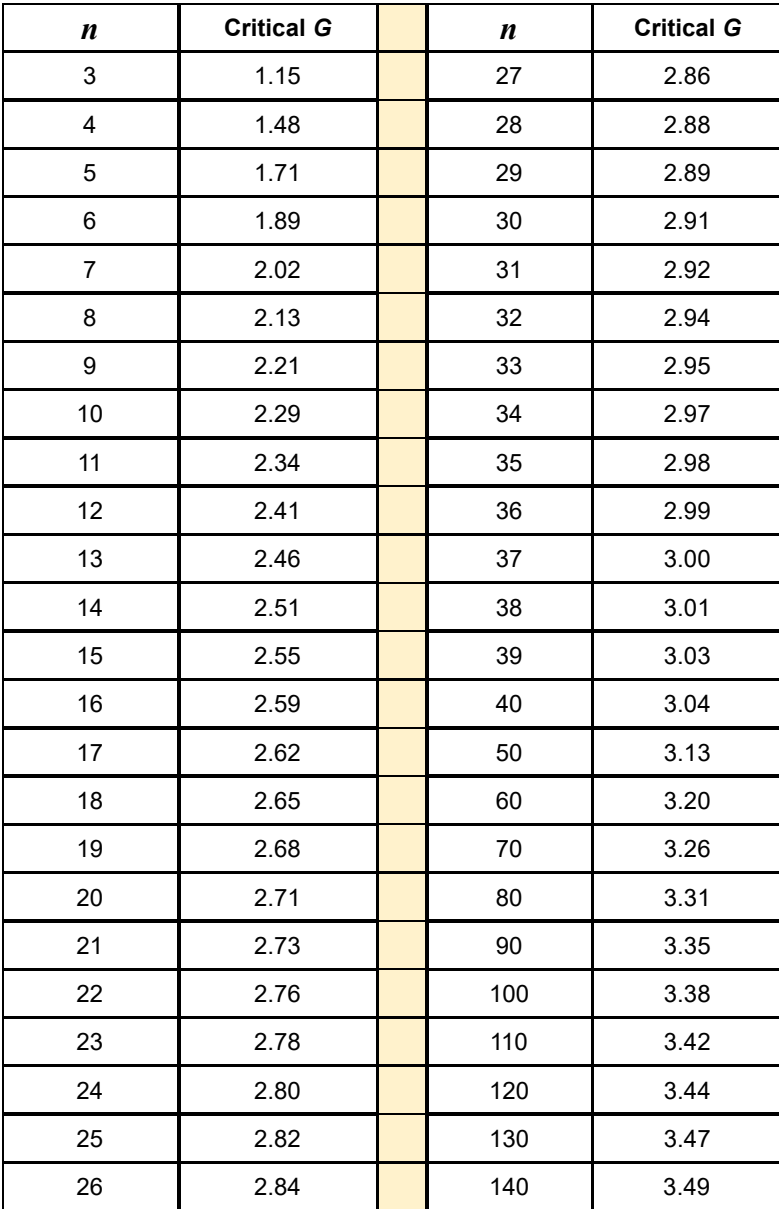

## **Conclusion**

The other common outlier tests are Thompson's and Levendes'. There are many more outlier test statistics around but the choice is yours. There may be some differences in opinion on the deciding the outliers at 95% confidence but the outlier tests generally agree quite well at 99% confidence level.